## **Obsah**

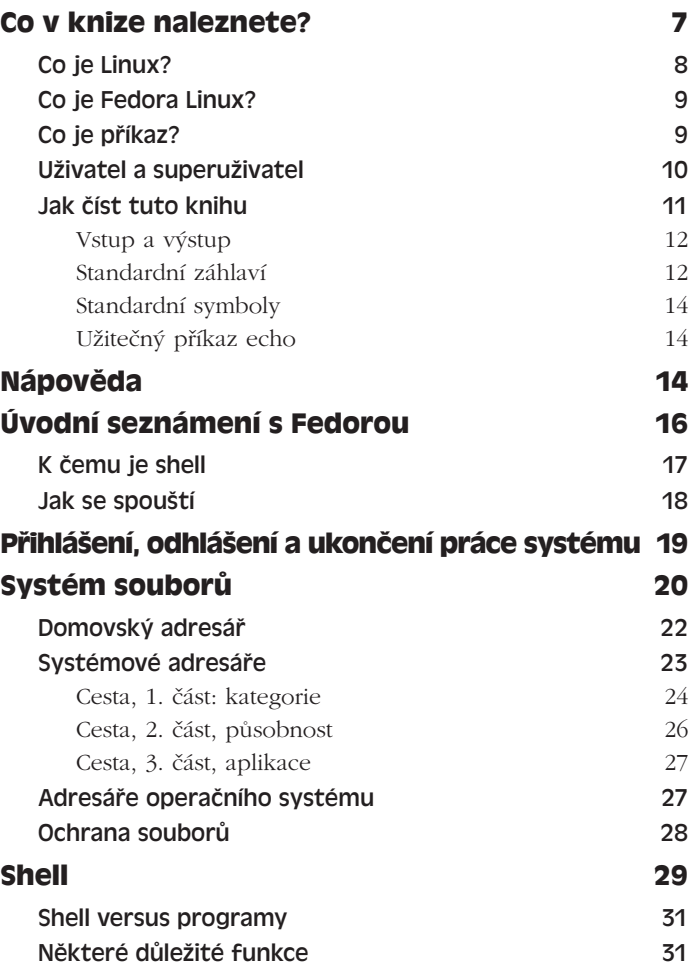

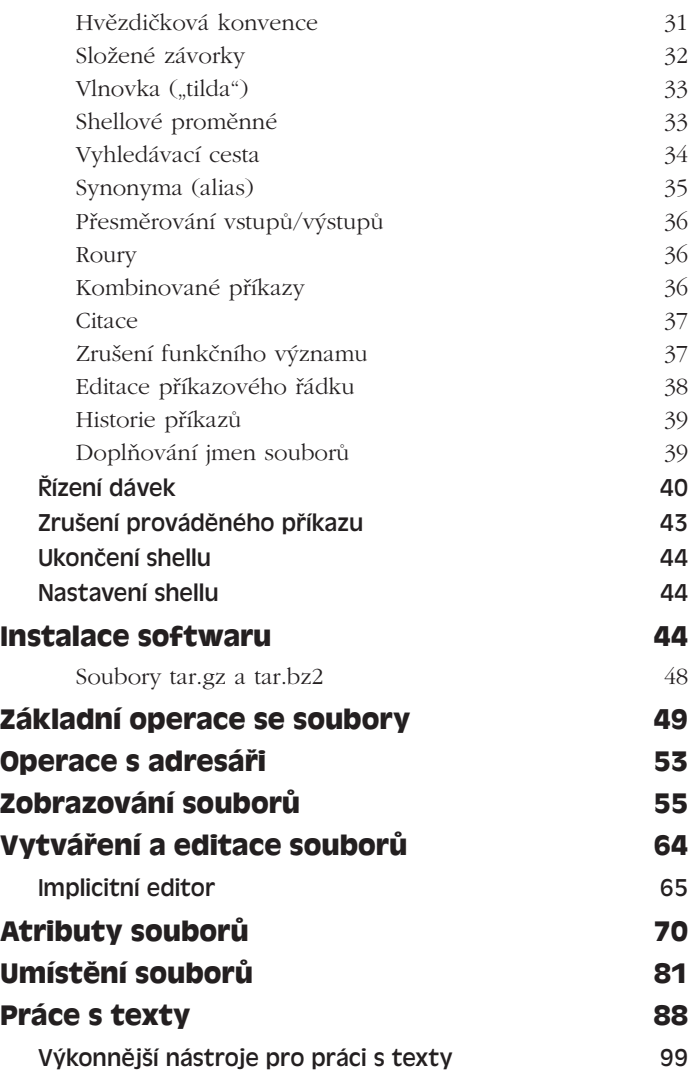

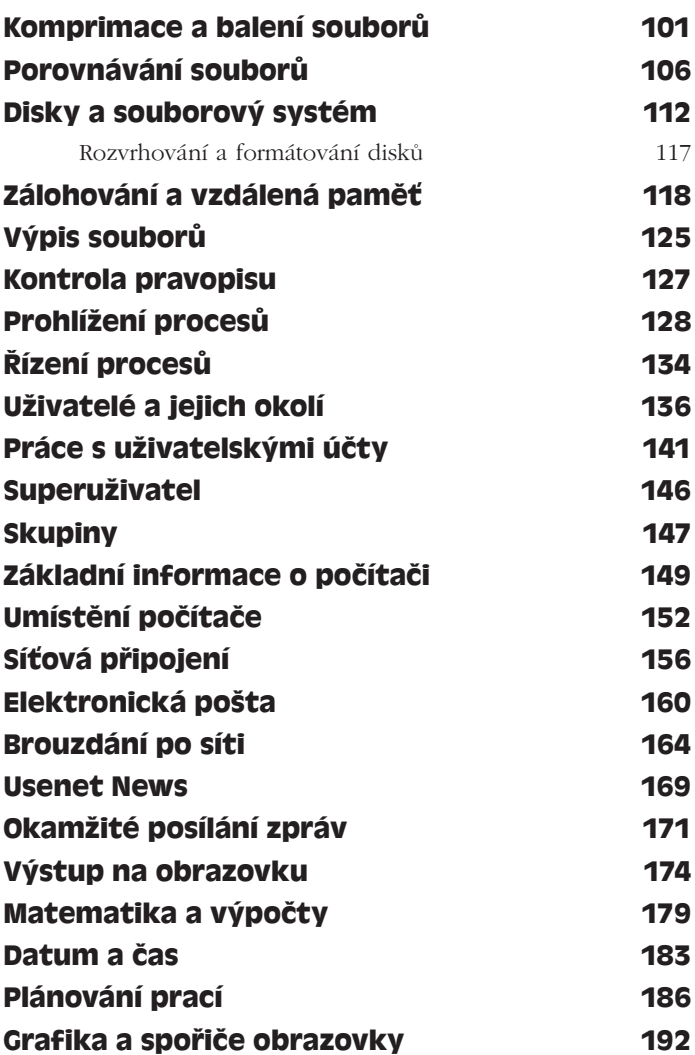

Obsah

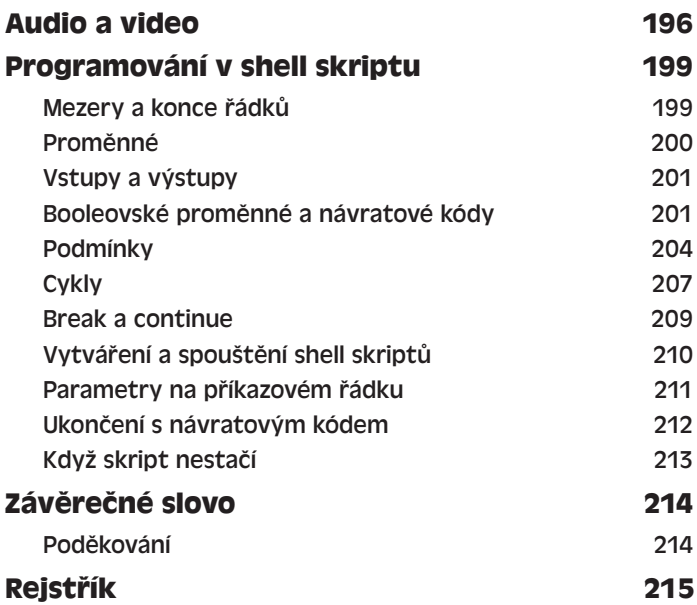